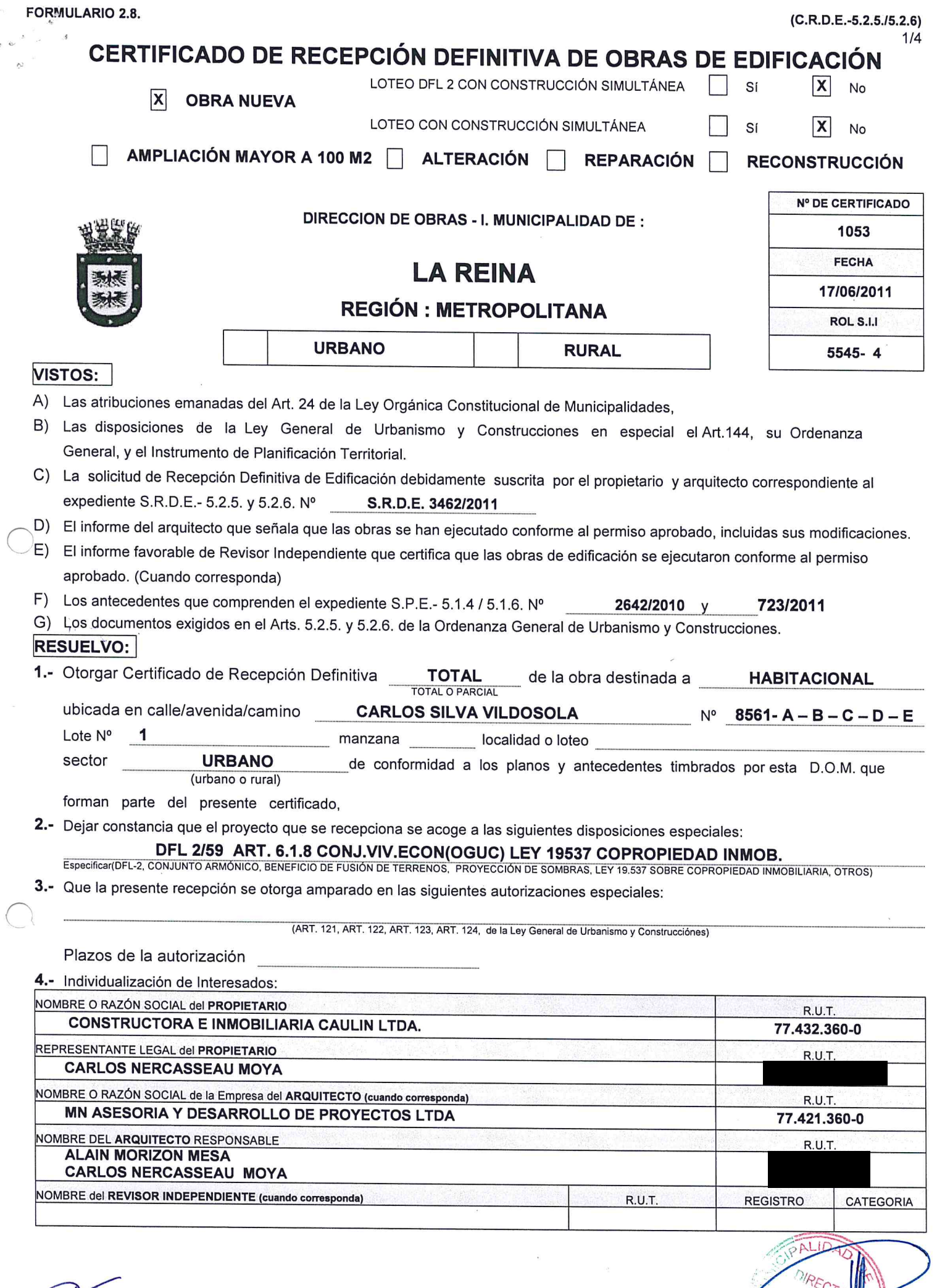

 $\sim$ 

MUNICI

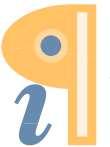

Edited with **Infix PDF Editor**<br>- free for non-commercial use.

### 5.- INDIVIDUALIZACIÓN DE PROFESIONALES

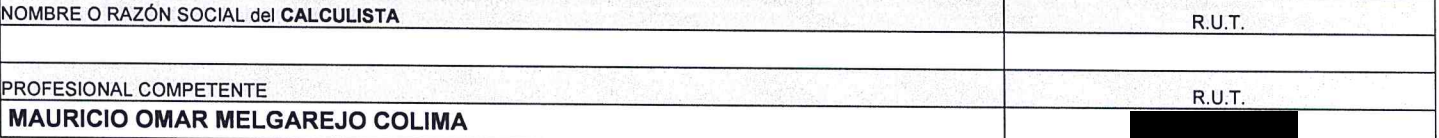

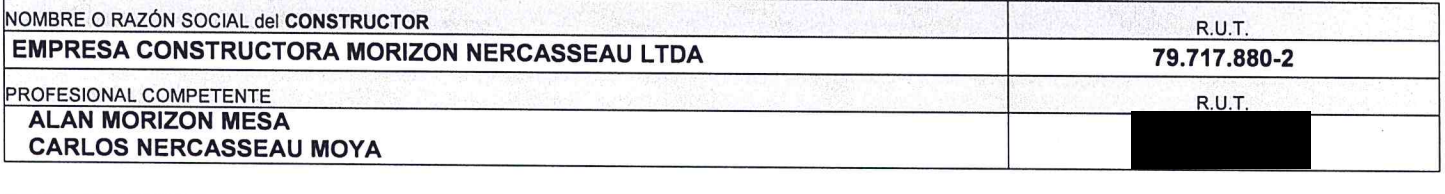

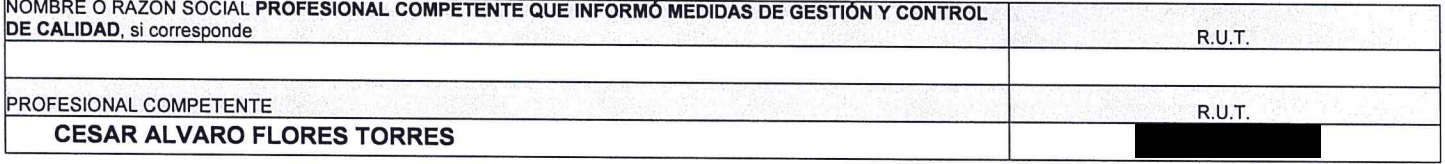

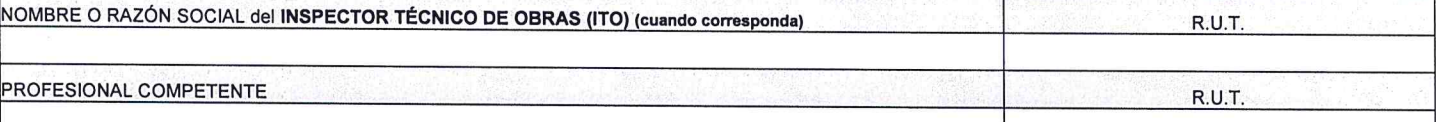

# **CARACTERÍSTICAS PRINCIPALES DE LA RECEPCIÓN**

#### **6.- ANTECEDENTES DEL PERMISO**

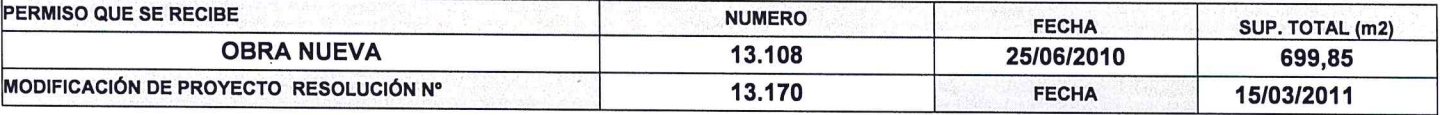

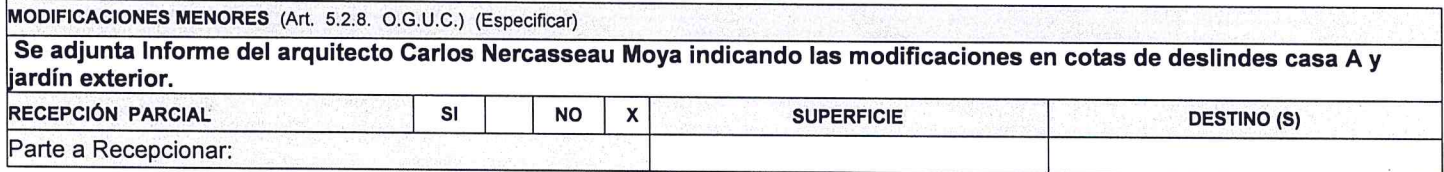

#### 7.- ANTECEDENTES QUE SE ADJUNTAN

DOCUMENTOS QUE SE ADJUNTAN (ART. 5.2.5, 5.2.6., 5.9.2. Y 5.9.3. DE LA ORDENANZA GENERAL DE URBANISMO Y CONSTRUCCIONES)

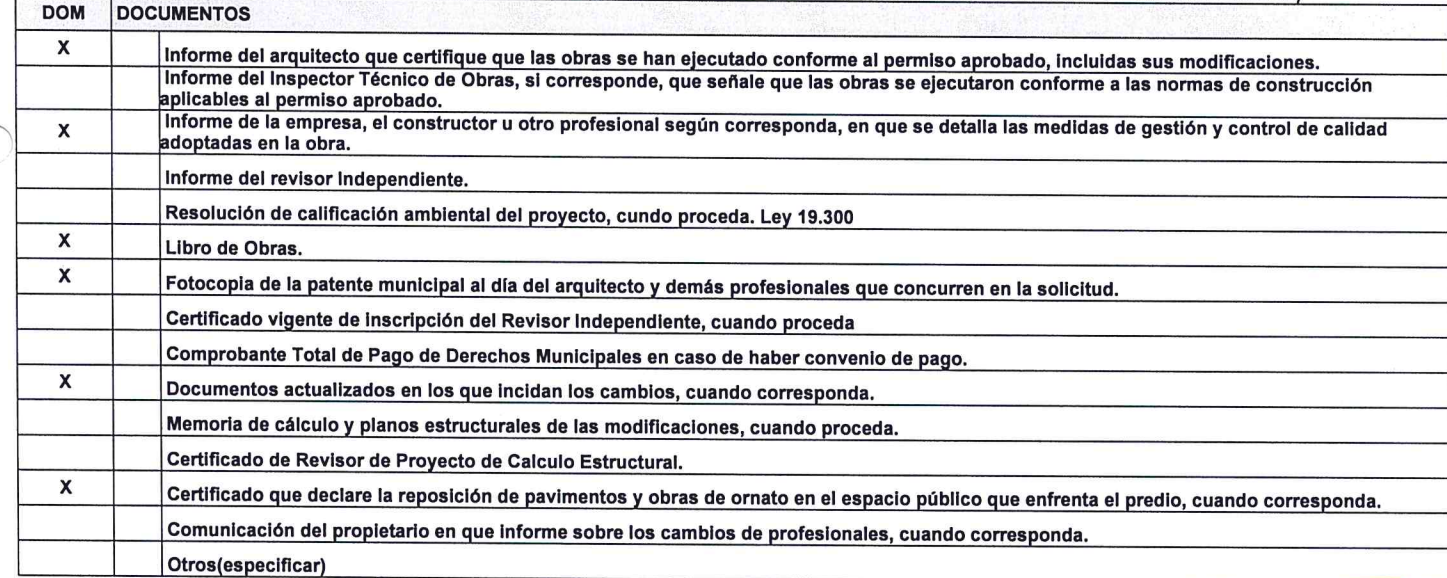

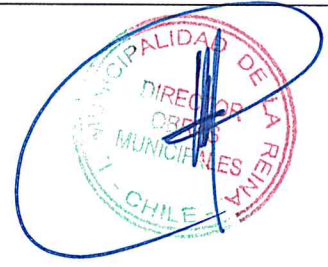

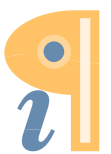

Edited with Infix PDF Editor - free for non-commercial use.

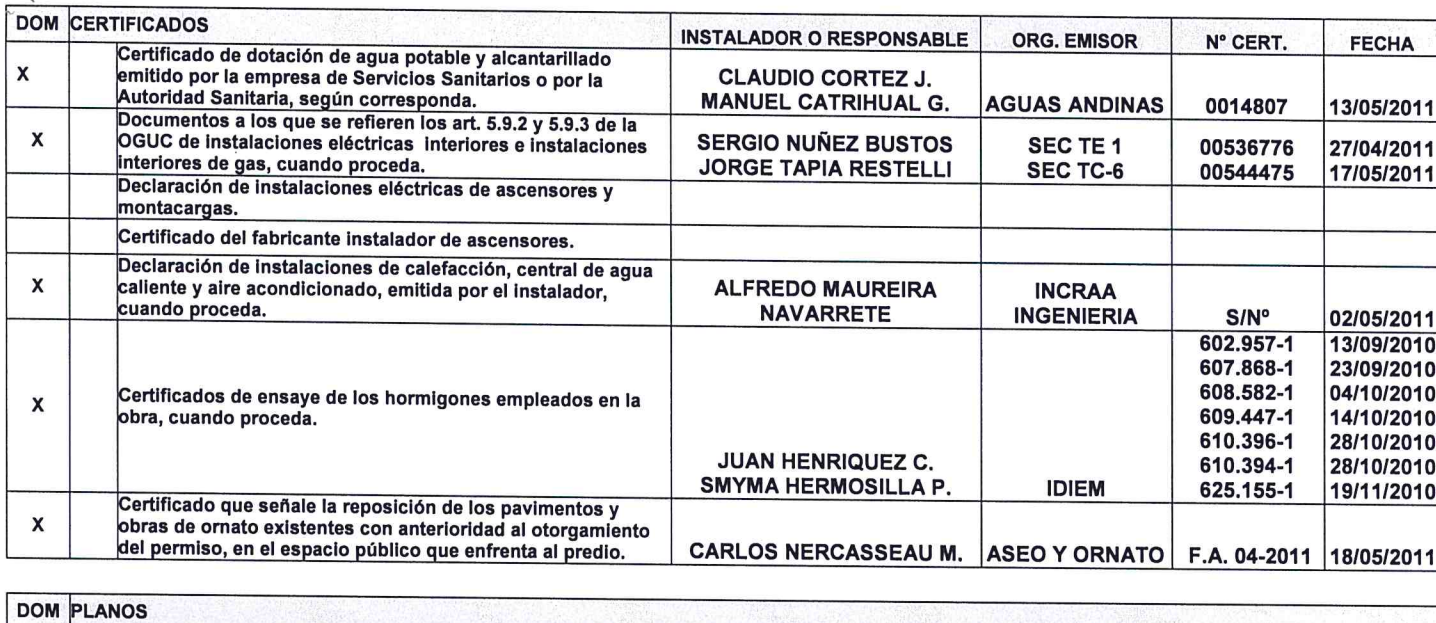

Planos correspondientes a las redes y elementos de Telecomunicaciones, cuando proceda

## 8.- DOCUMENTOS QUE SE ADJUNTAN

(ART. 5.2.5, 5.2.6, 5.9.2 Y 5.9.3 DE LA ORDENANZA GENERAL DE URBANISMO Y CONSTRUCCIONES)

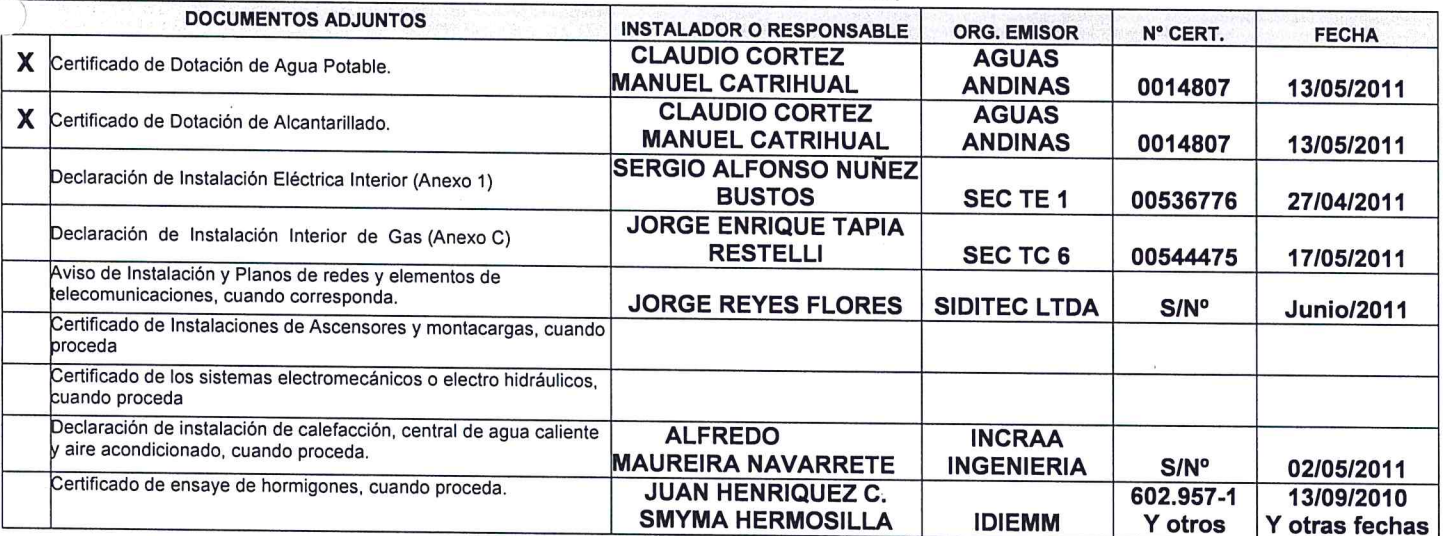

# 9.- MODIFICACIONES MENORES (Art: 5.2.8. O.G.U.C.)

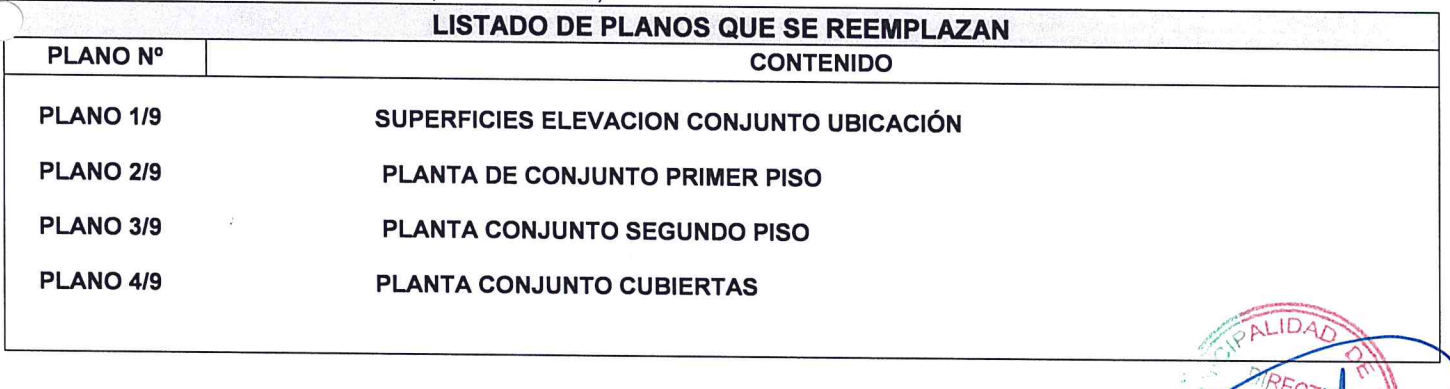

### ANOTA: (SOLO PARA SITUACIONES ESPECIALES DEL CERTIFICADO)

## **OTROS CERTIFICADOS**

- Acta de Recepción Folio F.A.P.: 04 2011 de la Dirección Aseo y Ornato Unidad de Parques y Jardines. Por Recepción del Tratamientos y/o Conservación del Bien nacional de Uso Público (B.N.U.P.) del arbolado y/o Área Verde.
- Acta Nº 015/2011 de fecha 16/05/2011 de la Dirección de Tránsito y Transporte Municipal recepcionando conforme los accesos y estacionamientos del Condominio.
- Certificado Asociación Canalistas La Reina Media 032010 de fecha 23/12/2010 firmado por el Sr. Patricio De Beer que indica que la propiedad se encuentra con su canalización de Aguas de riego en regla, de acuerdo a Normativa vigente.
- · Declaración de cumplimiento del Artículo 5.9.6 OGUC respecto del cumplimiento de la Normativa en lo que respecta a la pavimentación del pasaje Certificado emitido por Constructora Morizon Nercasseau Ltda. Representada por el Arquitecto Carlos Nercasseu Moya de fecha 06/2011
- Se adjunta Certificado SEC de aprobación de instalaciones Interiores de Gas Nº 233796 de fecha 11/05/2011 de otorgamiento de Sello Verde a las 05 viviendas del condominio detallando el código del sello verde que le corresponde a cada una.
- · Las Obras de pavimentación de acceso vehicular y aceras se encuentran garantizadas según Boleta de Garantía Bancaria Nº 250 del Banco Santander por U.F. 202 con vencimiento el 31/12/2011 por Proyecto Serviu informado Favorablemente según código Serviu Nº 35052

#### **DEGLOSE DE SUPERFICIE A RECEPCIONAR**

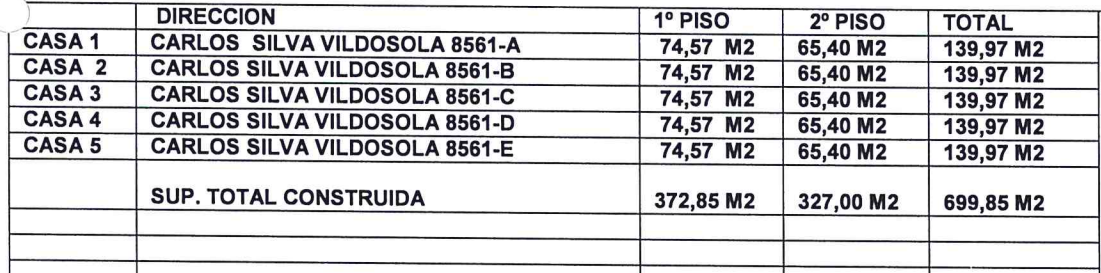

**CARLOS LINER OF ECHEVERRIA MUNICIPALESSUPLENTE** L - CHEIRMAY

CLE/RSP/F